## **Logowanie do formularza**

Ważne do zalogowania się należy użyć konta według schematu:

## **[sug3325@office.umcs.pl](mailto:sug3325@office.umcs.pl)**

## gdzie w miejsce sug3325 należy wpisać własny identyfikator użytkownika w systemach UMCS

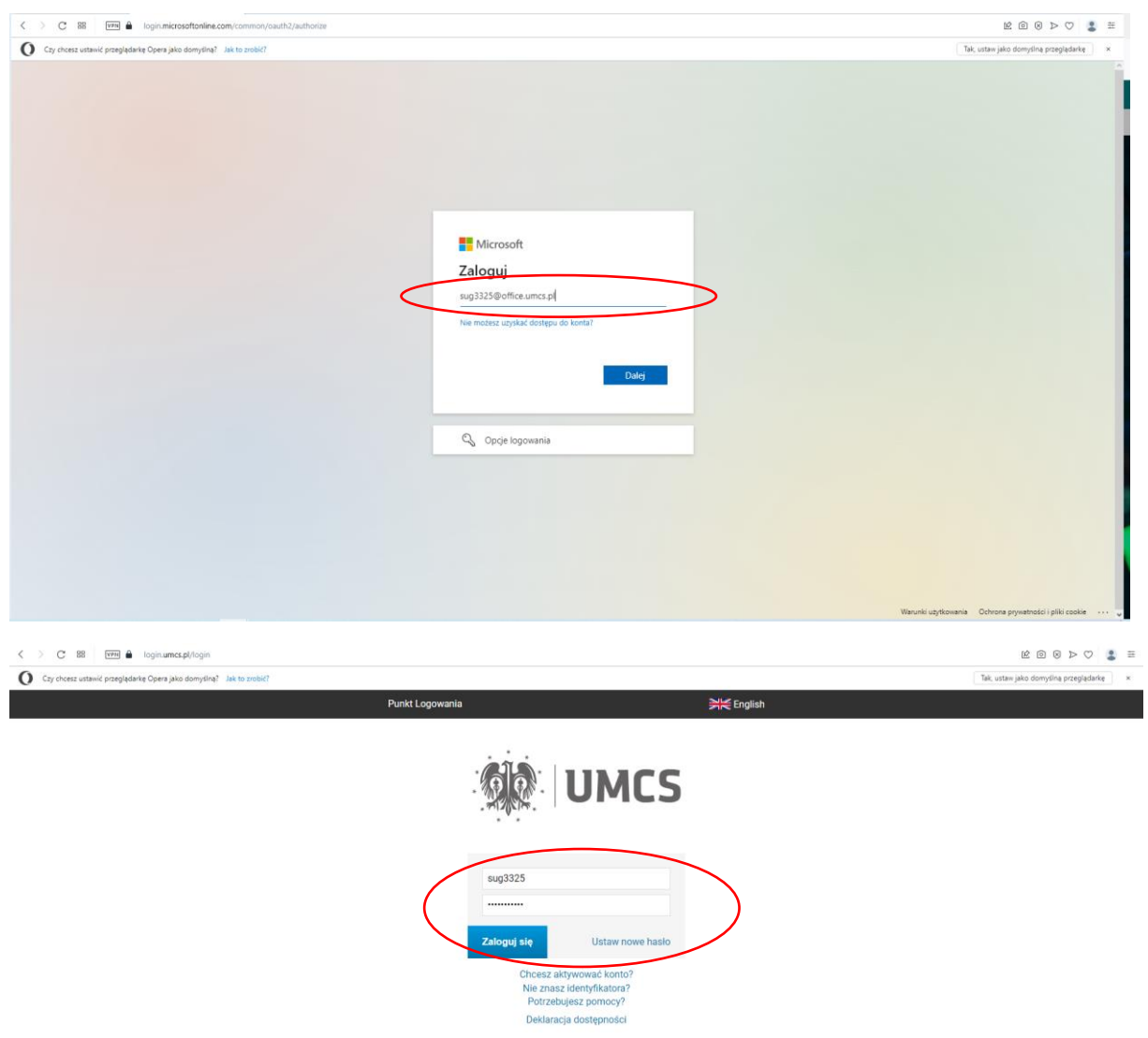

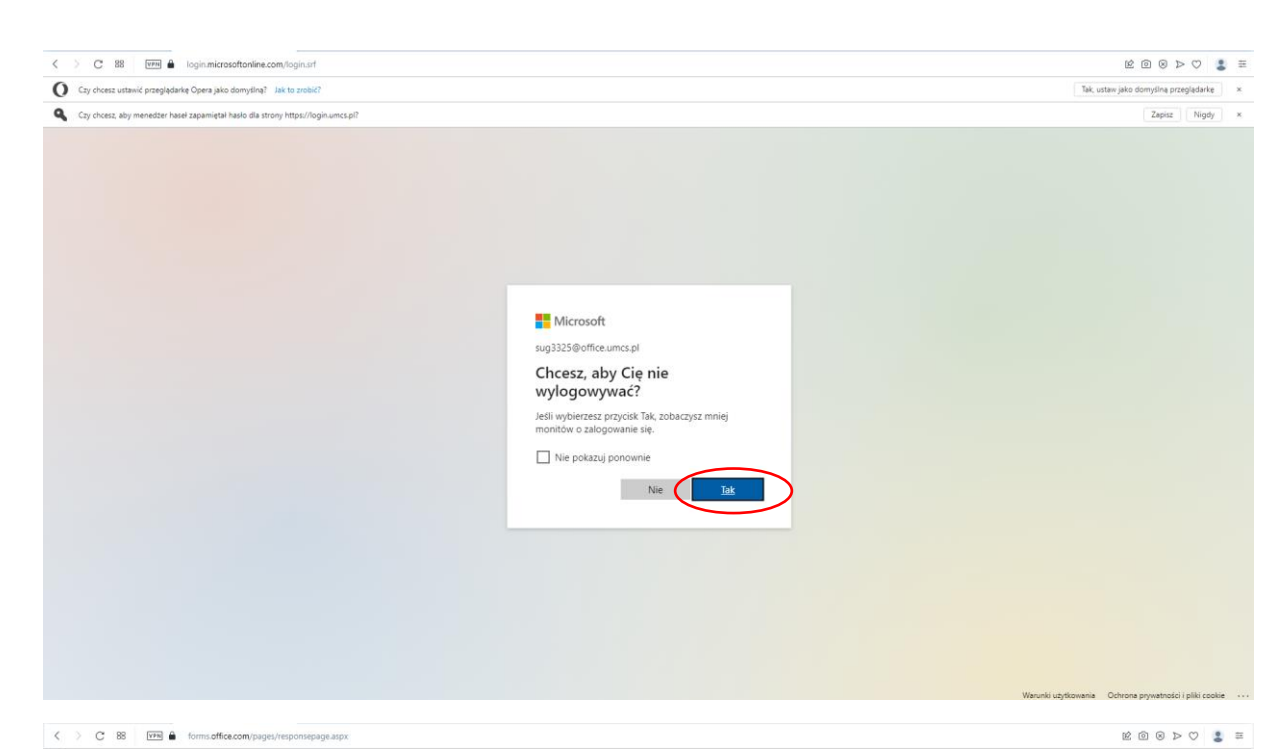

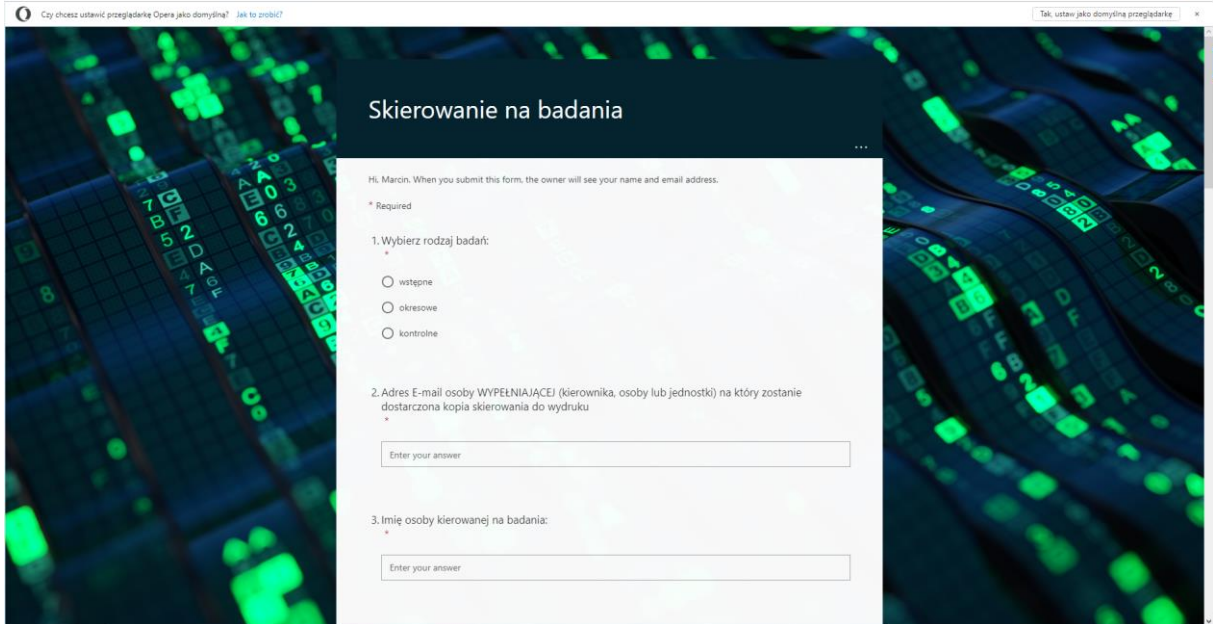